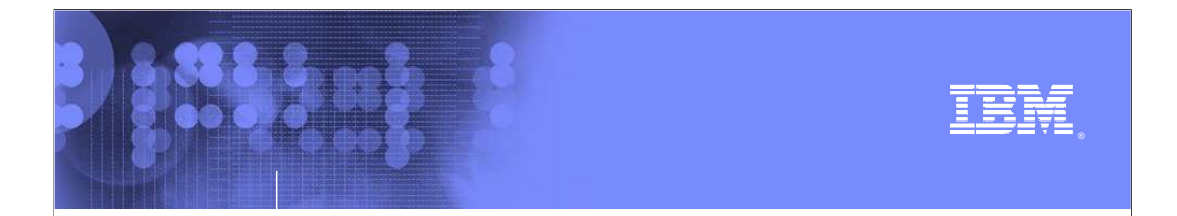

**z/OS® V1R10** 

 **GRS EQDQ monitor improvements** 

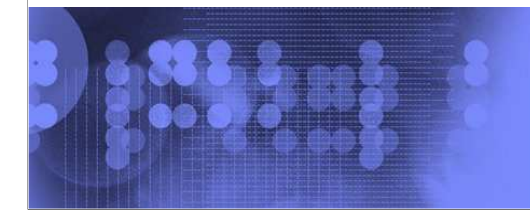

 $\mathcal O$ business on demand software

© 2008 IBM Corporation

V1R10-GRS-EQDQ-Monitor-Improvements.ppt

© 2008 **IBM** Corporati

## **Table of contents**

10000

- **Session objectives**
- **Overview**
- **Usage and invocation**
- **Interactions and dependencies**
- **Migration and coexistence considerations**

**EXECUTE: GRS EQDQ monitor improvements** 

- **·** Installation
- **Session summary**

### TRM

© 2008 IBM Corporati

# **Session objectives**

10000

- **Explain what was done and why it was done**
- **Identify new or changed installation procedures**

3 **GRS EQDQ monitor improvements © 2008 IBM Corporation** 

- **Explain any migration issues or concerns**
- **Explain how to use it**
- � Indicate list of publications and references

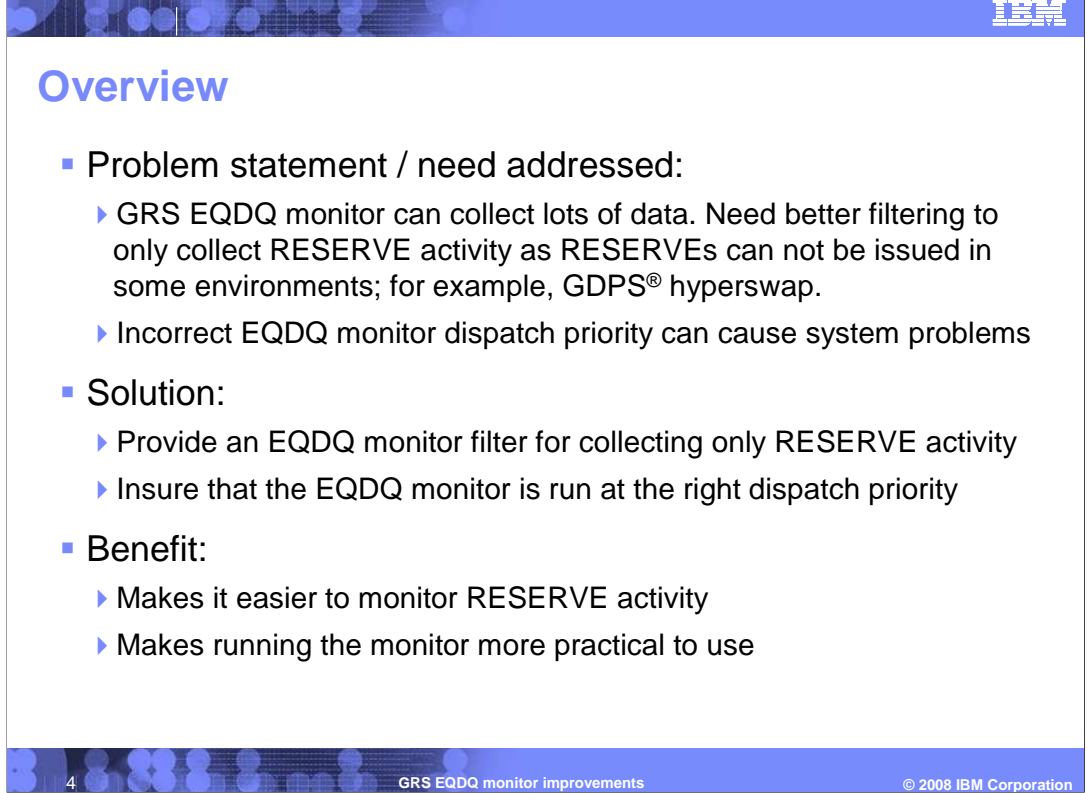

 All three of these line items provide implicit performance improvements. GRS latch performance for non-zero key calls (such as RRS) was substantially improved. The GRS EQDQ monitor's performance was dramatically improved. However, GRS continues to have a health check that warns users not to run the monitor for long periods of time on production systems. The health check was added because:

 1.Before z/OS V1R9, having the monitor on caused some ENQs to take different paths through non-monitor ENQ processing. This had exposed some errors in user code because some ENQ paths enforced/expected the exploiter to abide by certain rules where as other path were more forgiving. In R9 and above, all ENQ paths followed the more forgiving rules.

#### 2.Having the monitor on causes performance overhead on every

 ENQ/DEQ/RESERVE/ISGENQ in the system. Even though the performance was dramatically reduced in R10, it still increases path length. As such the health check was left just so you are aware that you have it on. Use the monitor when needed. Information was added to the GRS Planning Guide, which suggests that if you are concerned about the performance overhead, that you measure it using the ISGEQRSP sample program. Note that performance test done just before GA showed that the R10 monitor add very little overhead. As such, performance should not be an issue, but you can always measure it yourself to be sure.

 3.In earlier releases, not having the monitor set to the correct dispatch priority (needs to be SYSSTC) can cause system problems where high priority ENQs would be blocked by low priority monitor work. The monitor now joins a GRS dependent enclave, which insures that it is run at the same dispatch priority as GRS. However, note that its CPU time is now also added to the GRS address space's overall CPU time.

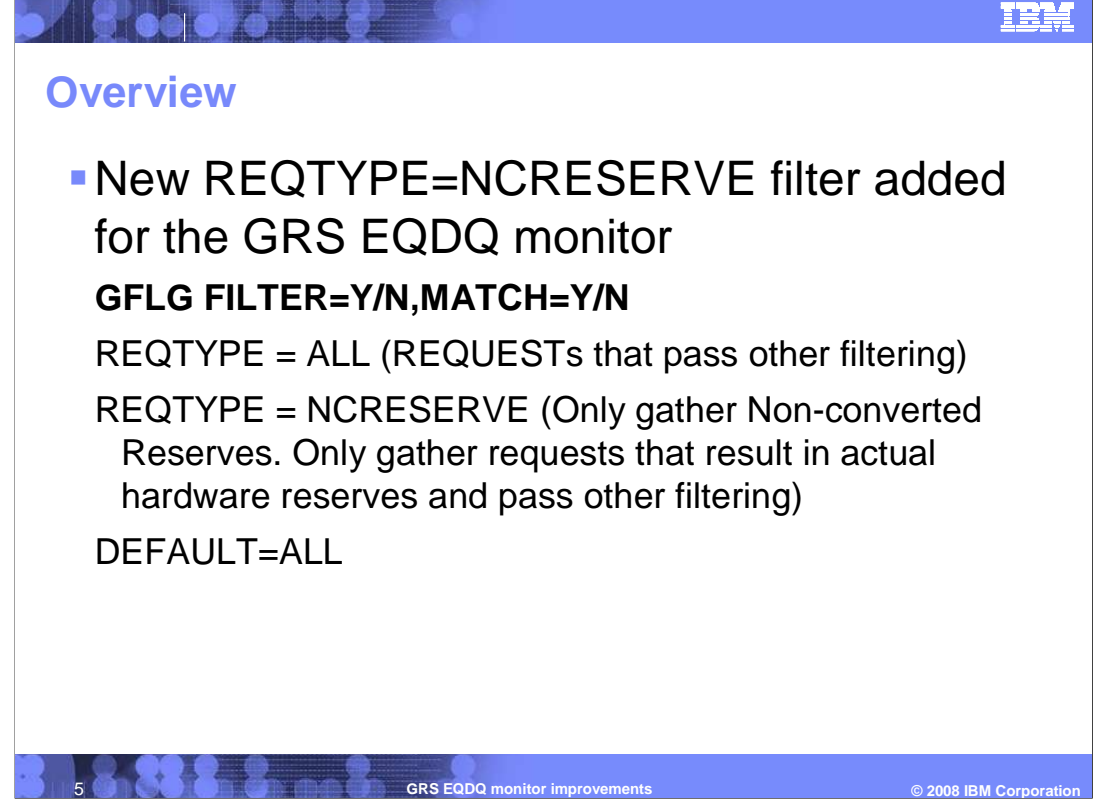

 See the GRS Planning Guide for information on how to control and configure the GRS monitor.

 NCRESERVE stands for non-converted hardware reserve. That means that only RESERVEs that result in an actual device reserve are traced. Ones that converted with RNLs are not traced.

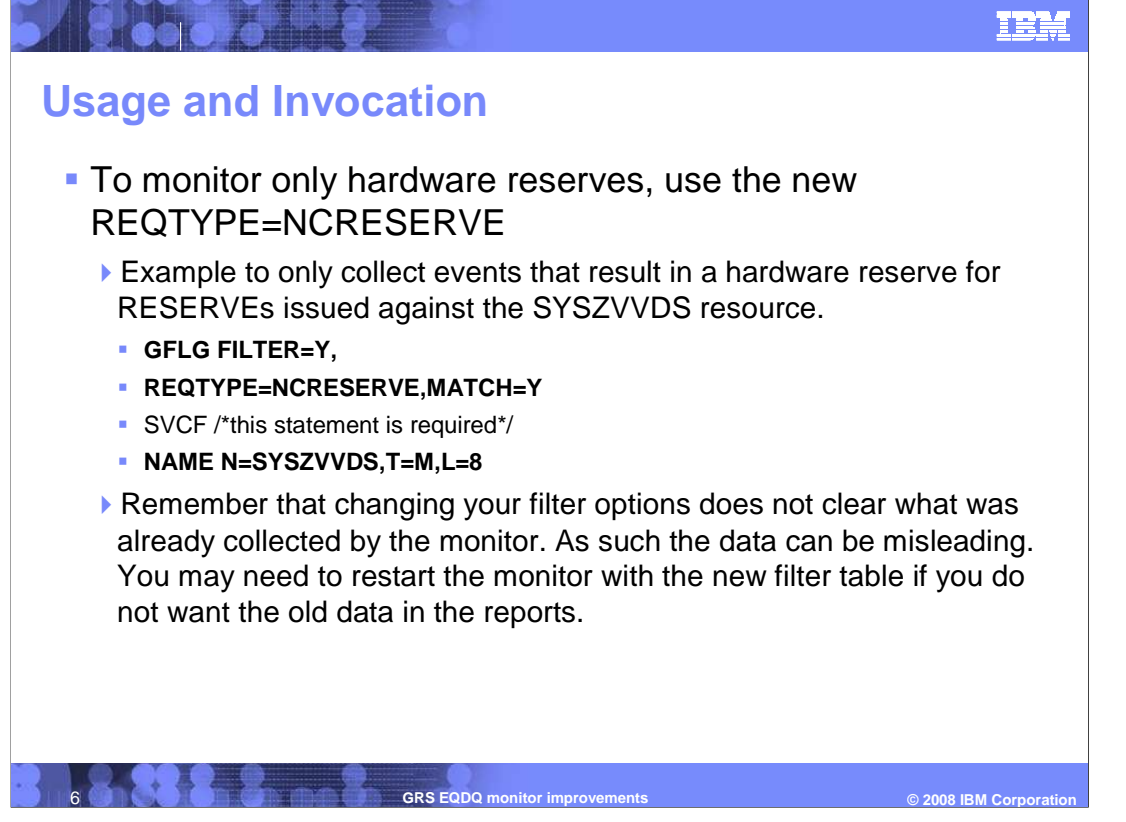

 The GRS ENQDQ monitor filter table is defined by updating a modified copy of the sample filter member ISGAMF00 contained in SYS1.SAMPLIB, assembling it, and then issuing a monitor command to make it active. Note that you may want to remove the old data first by restarting the monitor with the new filter table rather than just modifying it. ISGAMF08 is the default filter table. See the GRS Planning Guide for more information on setting up the monitor.

 In this, the new REQTYPE=NCRESERVE parm specifies that only non-converted reserves (ones that result in actual device reserves) whose corresponding ENQ has a QNAME of SSYZVVDS are to be traced/collected. The previously existing MATCH=Y keyword indicates that the NAME filter must match as well. NAME N=SYSZVVDS,T=M,L=8 indicates the match information. The T=M (indicates that N= is for a major or qname) and N= SYSZVVDS that the QNAME is SYSZVVDS (catalog). The L=8 indicates the length of the major name to check for a match.

© 2008 **IBM** Corporation

# **Interactions and dependencies**

**Hardware dependencies** 

▶ None

**A & oo of or the** 

**Software dependencies** 

▶ None

- **Exploiters** 
	- ▶ Customers looking for a better GRS ENQ monitor
	- ▶ Customers trying to find hardware reserves will benefit from the filter support.

7 **GRS EQDQ monitor improvements © 2008 IBM Corporation** 

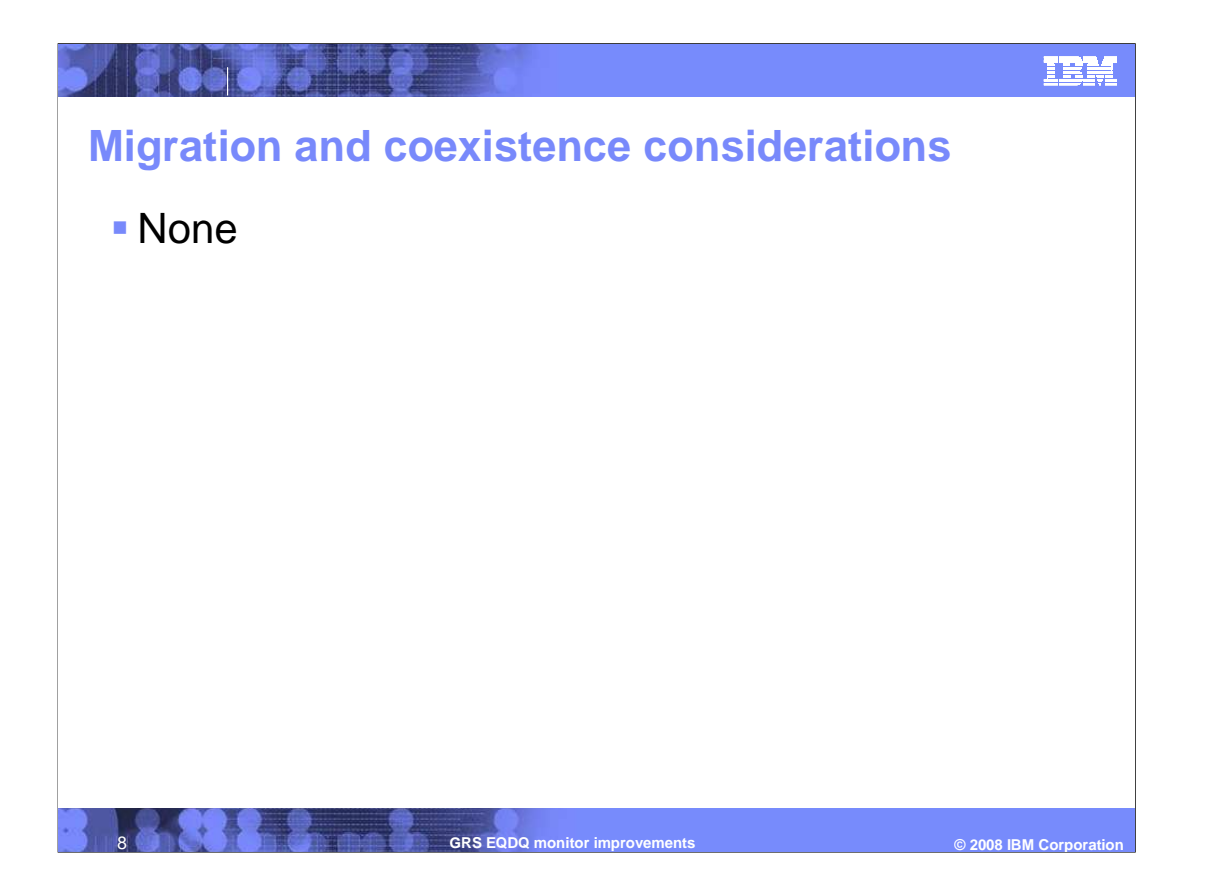

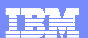

## **Installation**

**ABOOOOD** 

- **Prerequisites for installation** 
	- ▶ No changes!
- **Installation publication references**

**GRS EQDQ monitor improvements** 

▶ None

© 2008 **IBM** Corporation

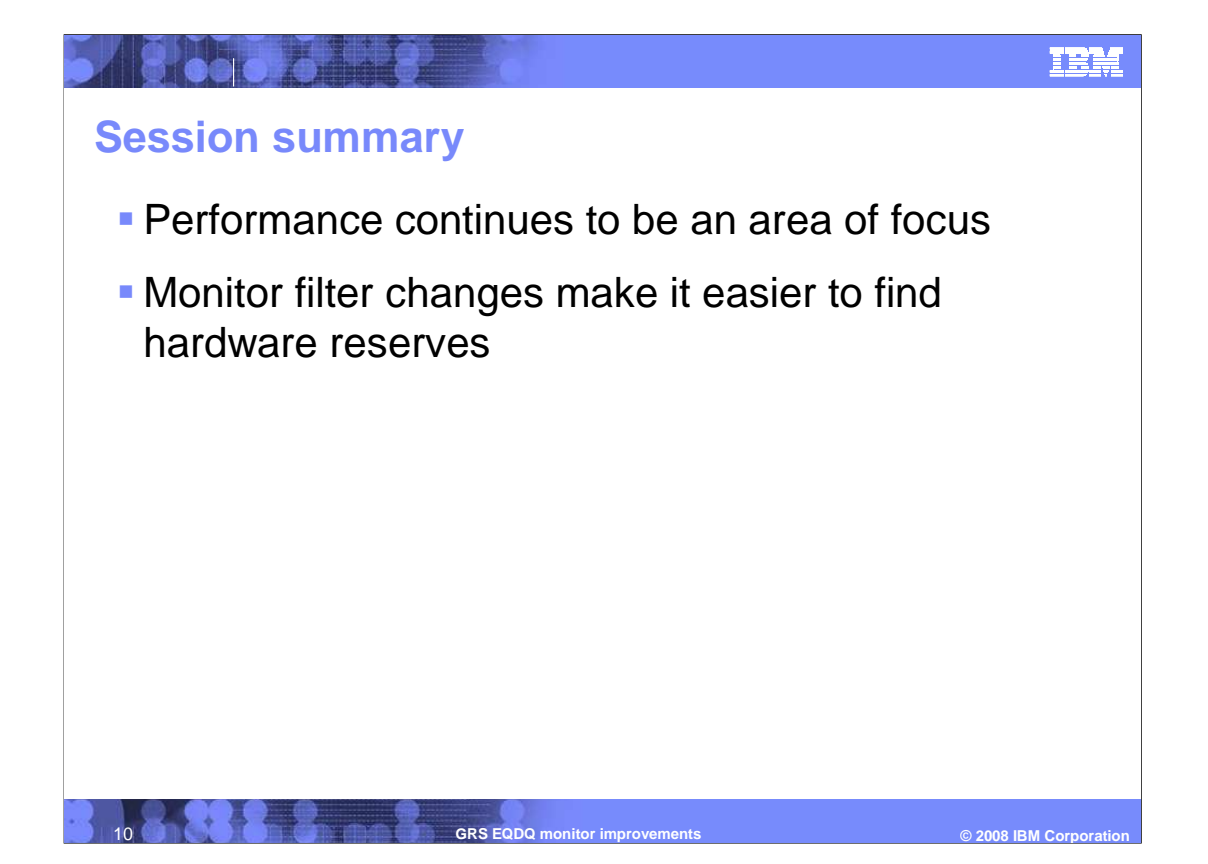

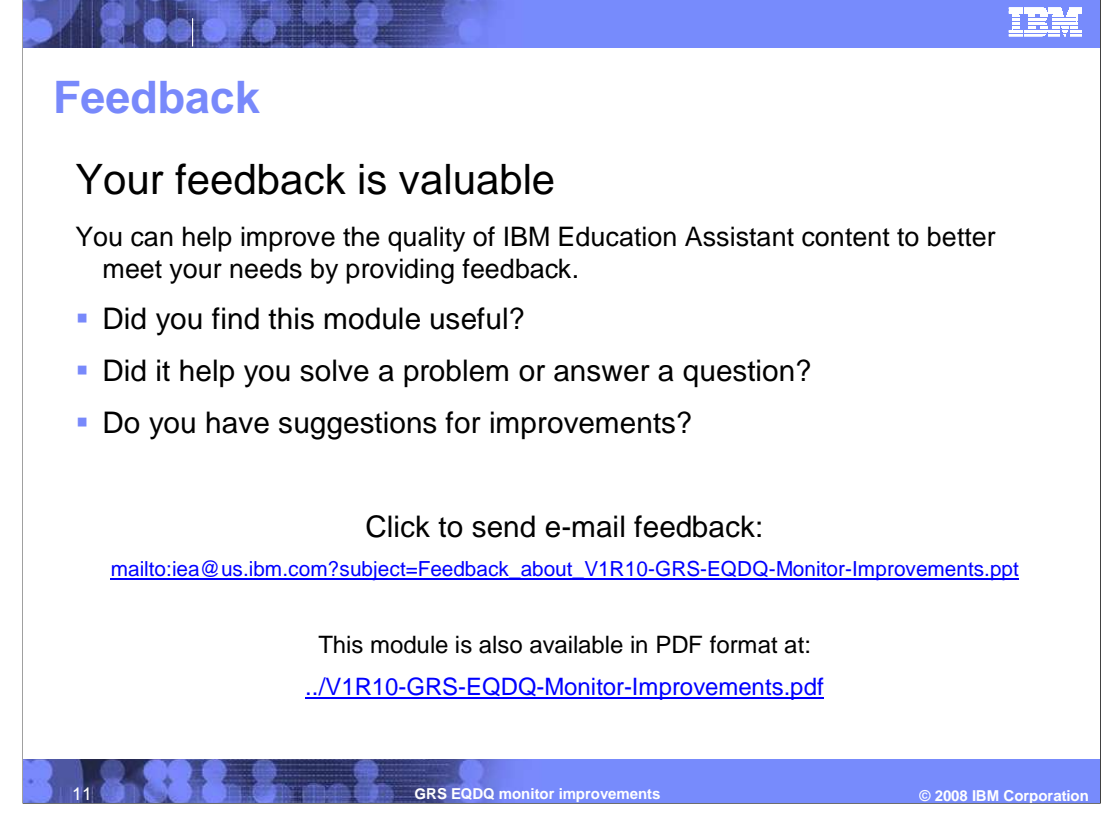

 You can help improve the quality of IBM Education Assistant content by providing feedback.

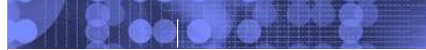

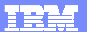

### **Trademarks, copyrights, and disclaimers**

The following terms are trademarks or registered trademarks of International Business Machines Corporation in the United States, other countries, or both: GDPS IBM z/OS

A current list of other IBM trademarks is available on the Web at http://www.ibm.com/legal/copytrade.shtml

Product data has been reviewed for accuracy as of the date of initial publication. Product data is subject to change without notice. This document could include<br>statements regarding IBM's future direction and intent are su

Information is provided "AS IS" without warranty of any kind. THE INFORMATION PROVIDED IN THIS DOCUMENT IS DISTRIBUTED "AS IS" WITHOUT ANY WARRANTY, EITHER EXPRESS OR IMPLIED. IBME EXPRESSLY DISCLAIMS ANY WARRANTIES OF MERCHANTABILITY, FITNESS FOR A PARTICULAR<br>PURPOSE OR NONINFRINGEMENT. IBM shall have no responsibility to update this information. IBM product

IBM makes no representations or warranties, express or implied, regarding non-IBM products and services.

The provision of the information contained herein is not intended to, and does not, grant any right or license under any IBM patents or copyrights. Inquiries regarding<br>patent or copyright licenses should be made, in writin

IBM Director of Licensing IBM Corporation North Castle Drive Armonk, NY 10504-1785 U.S.A.

Performance is based on measurements and projections using standard IBM benchmarks in a controlled environment. All customer examples described are presented<br>as illustrations of how those customers have used IBM products a

© Copyright International Business Machines Corporation 2008. All rights reserved.

Note to U.S. Government Users - Documentation related to restricted rights-Use, duplication or disclosure is subject to restrictions set forth in GSA ADP Schedule Contract and IBM Corp.

C 2008 IBM Corporation  **© 2008 IBM Corporation**  12 **GRS EQDQ monitor improvements**